This script is intended to be used as a supplement to the Alt ELPA Test Administration Manual (TAM) and should be read aloud to students who would benefit from hearing the directions for administration read aloud in their home language. Test Administrators must read the complete TAM prior to using this document to ensure they are familiar with all the Alt ELPA test administration procedures. Note that some of the directions in this translation are only applicable to specific grade levels. Please consult the TAM and identify the directions you will need to read aloud prior to administering the test.

A recorded audio script of this translation will also be available. The tracks on the recorded script are listed in the first column of the table below.

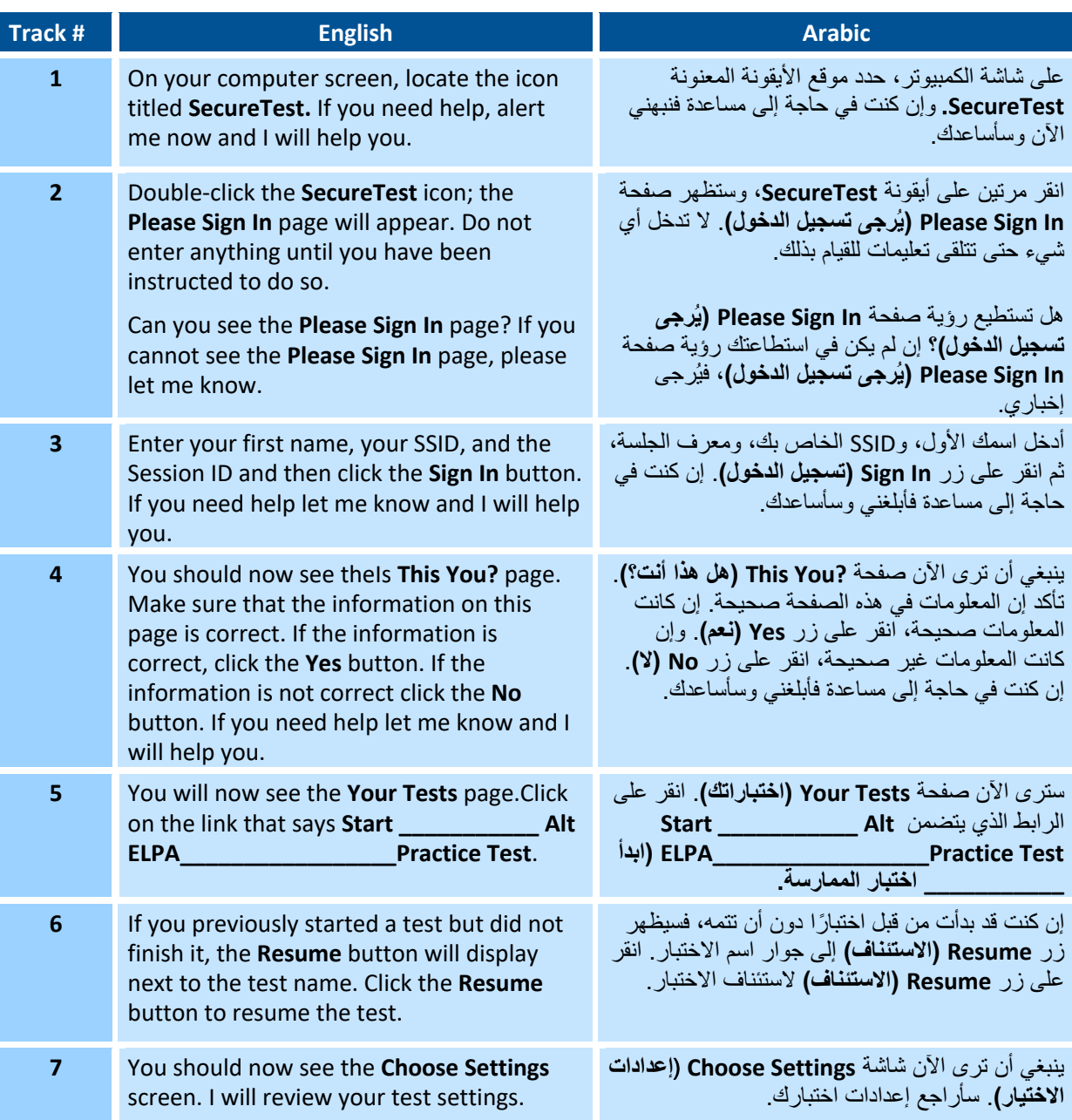

### **PRACTICE TEST—STUDENT LOGIN INSTRUCTIONS**

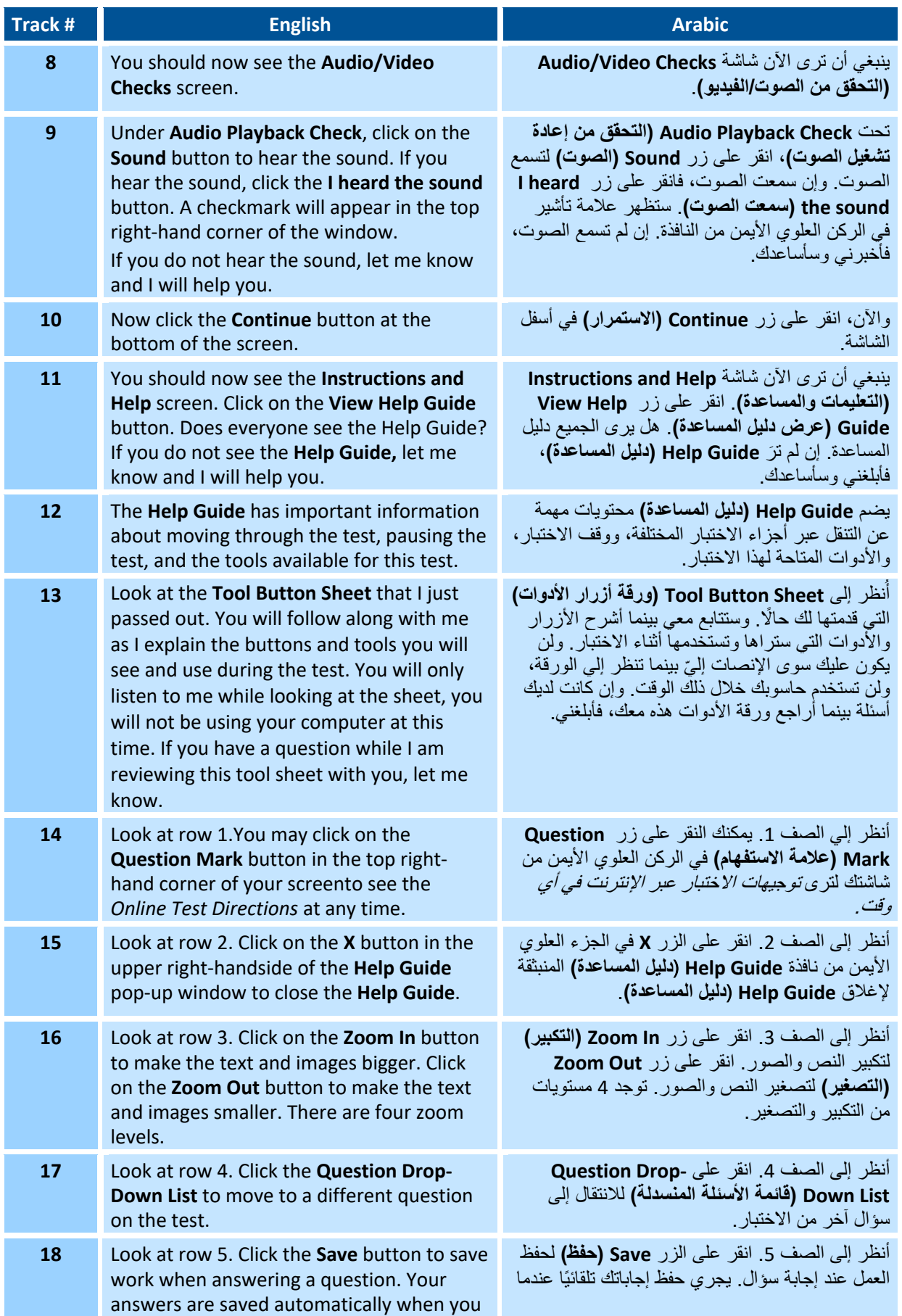

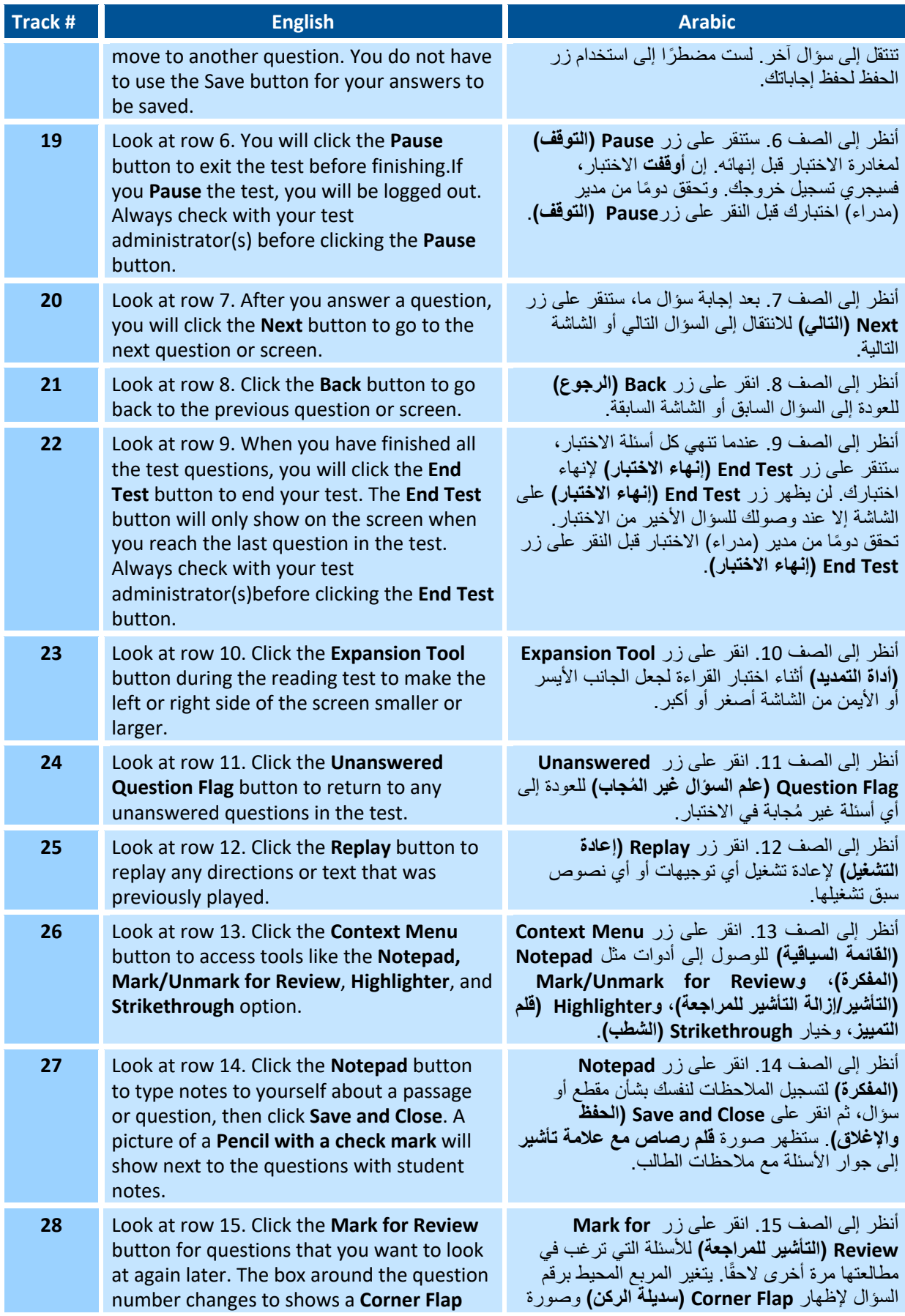

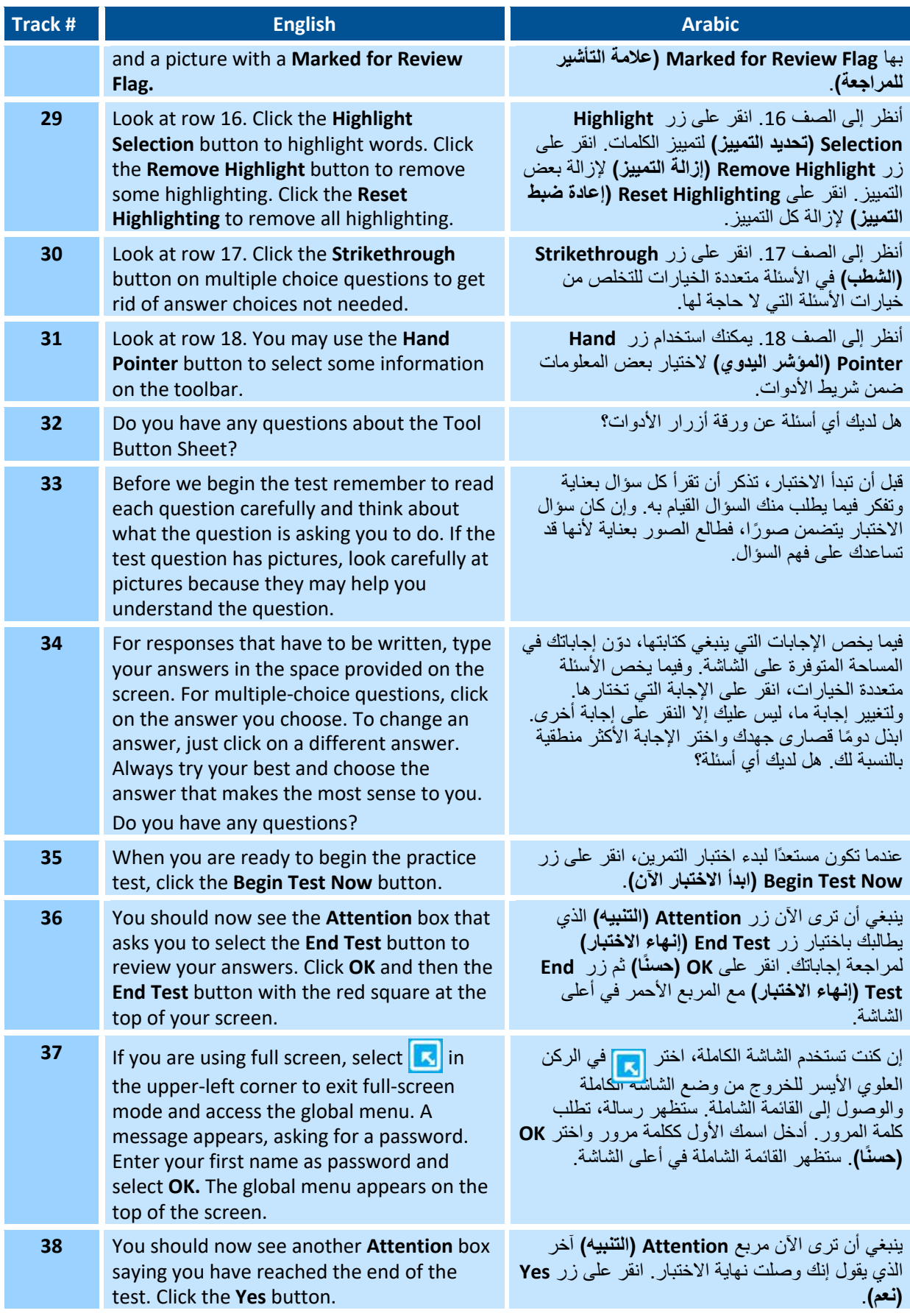

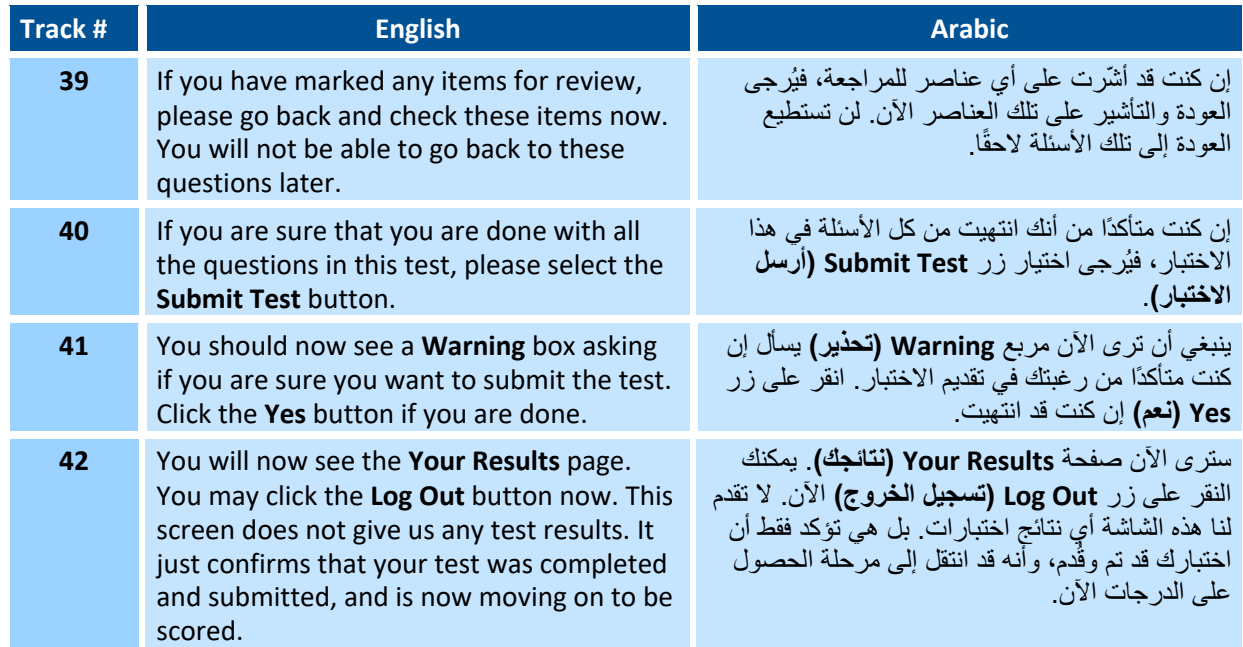

#### **SUMMATIVE ASSESSMENT—STUDENT LOGIN INSTRUCTIONS**

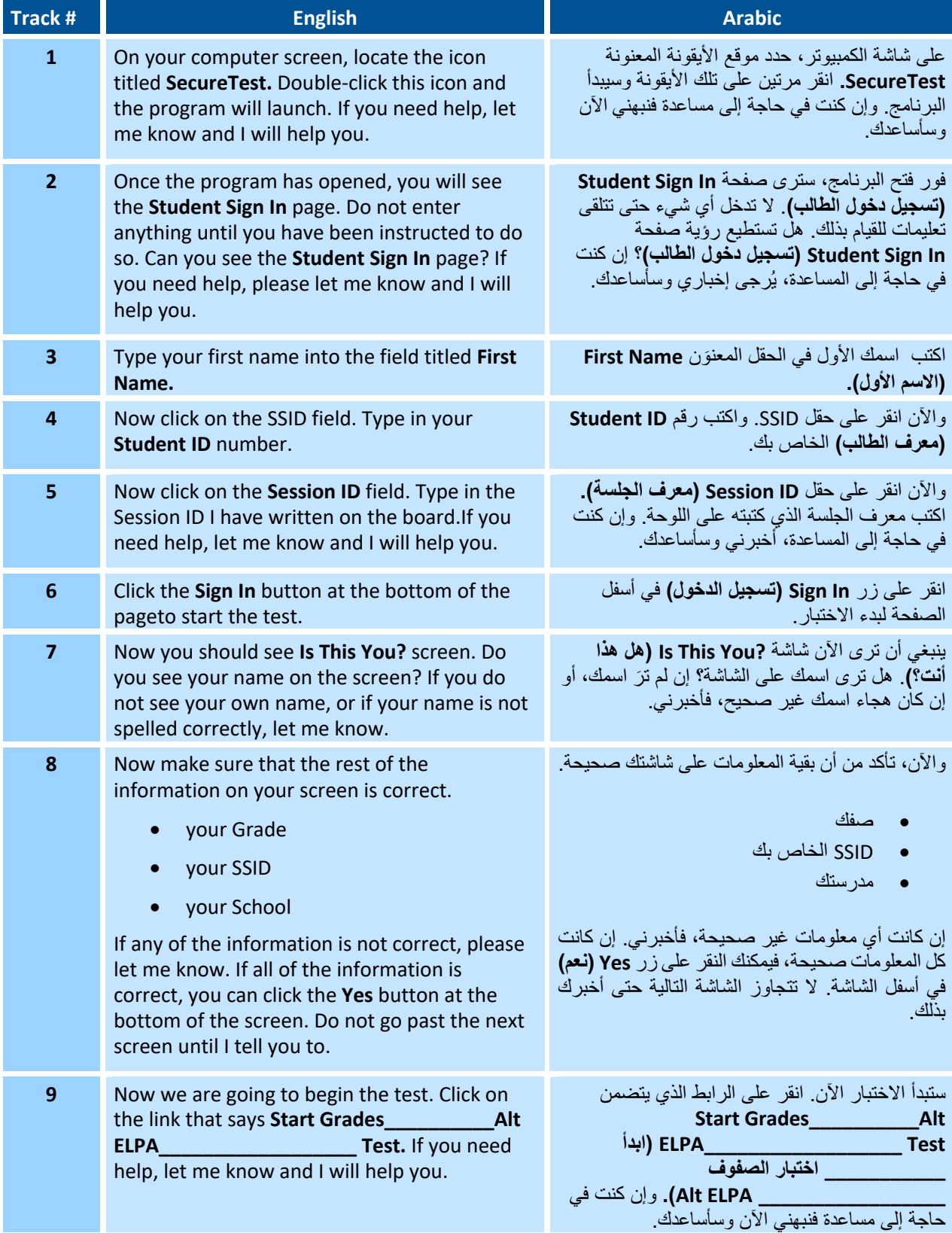

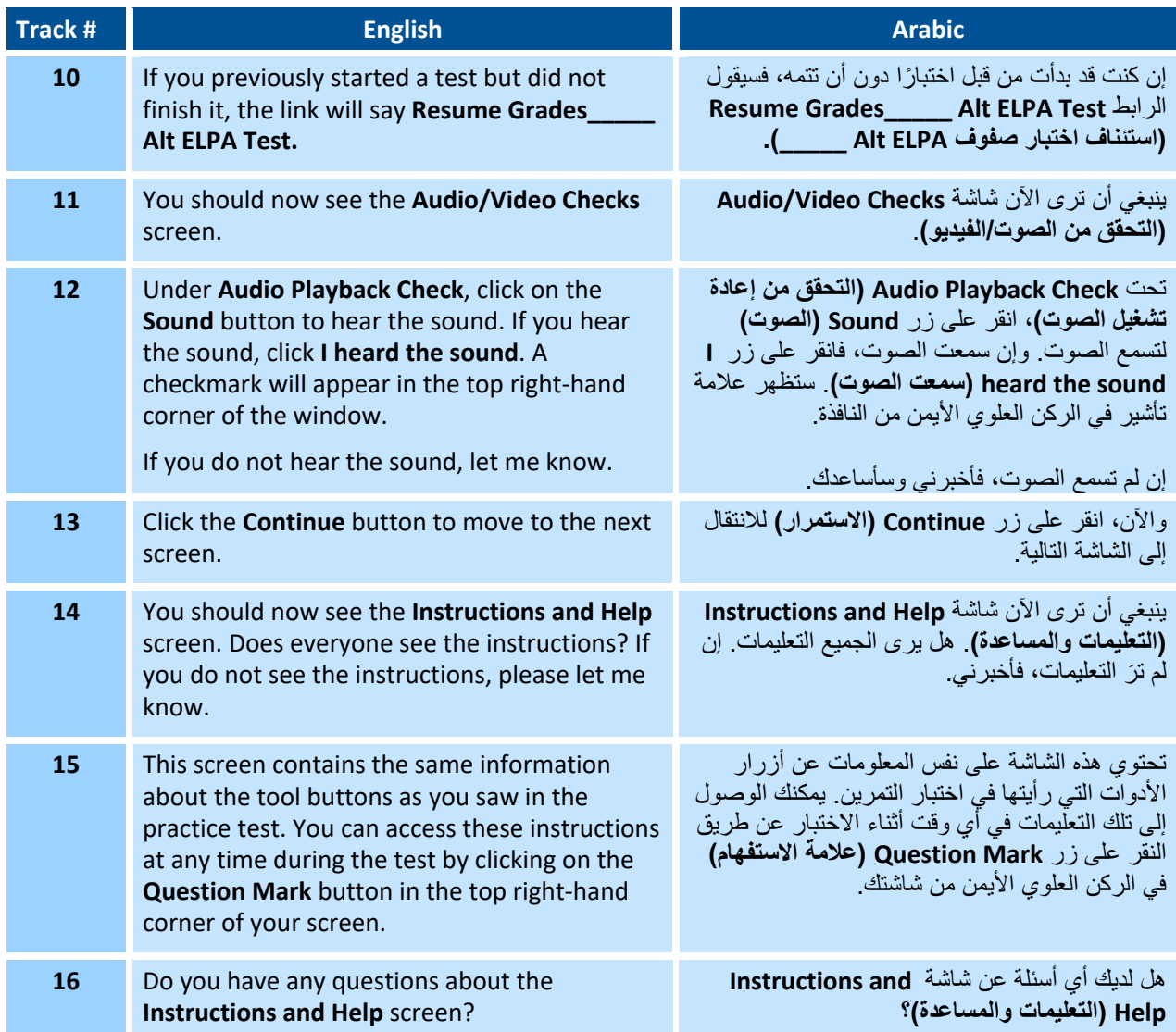

## **SUMMATIVE ASSESSMENT–DIRECTIONS FOR ADMINISTRATION: LISTENING**

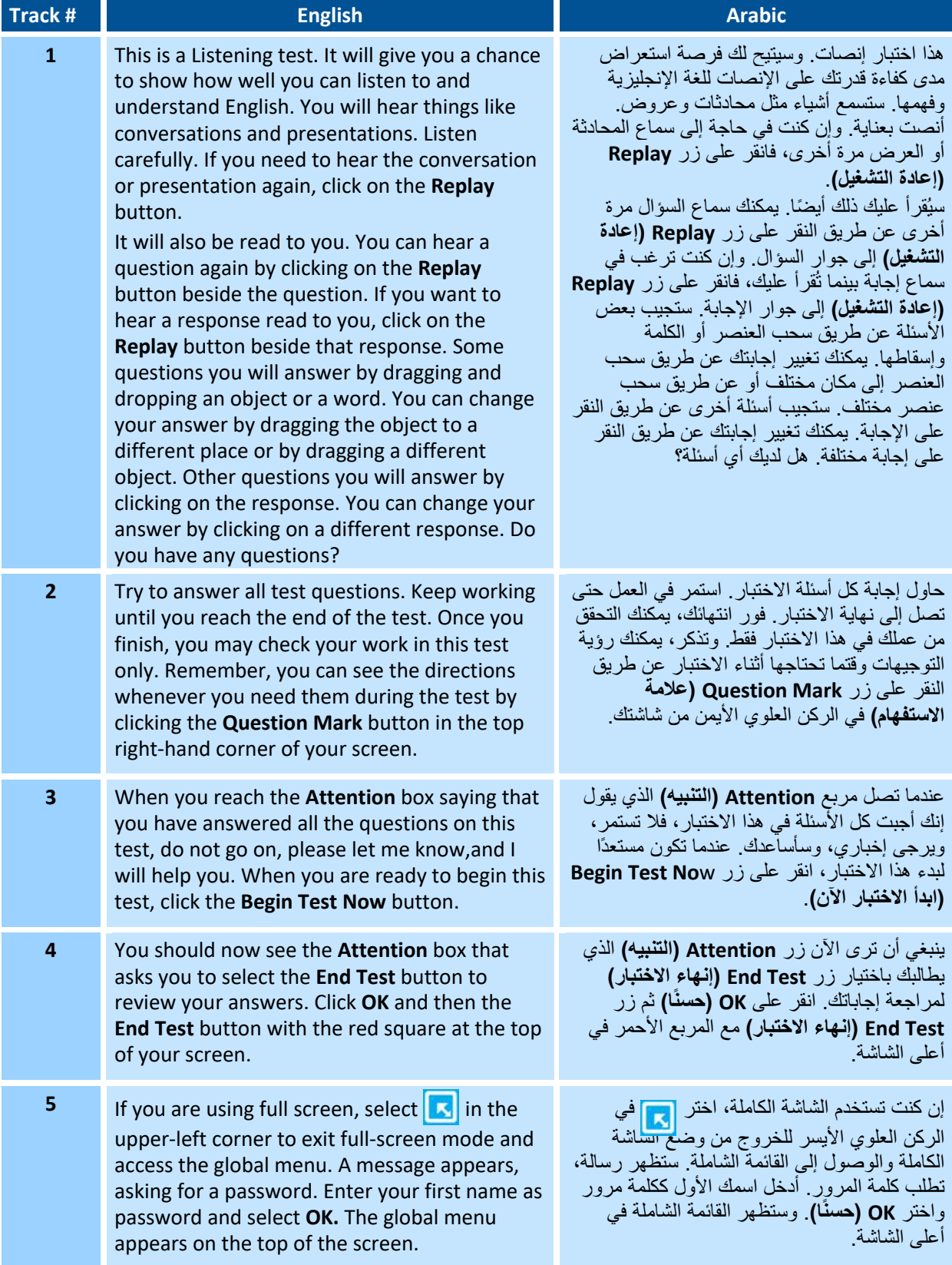

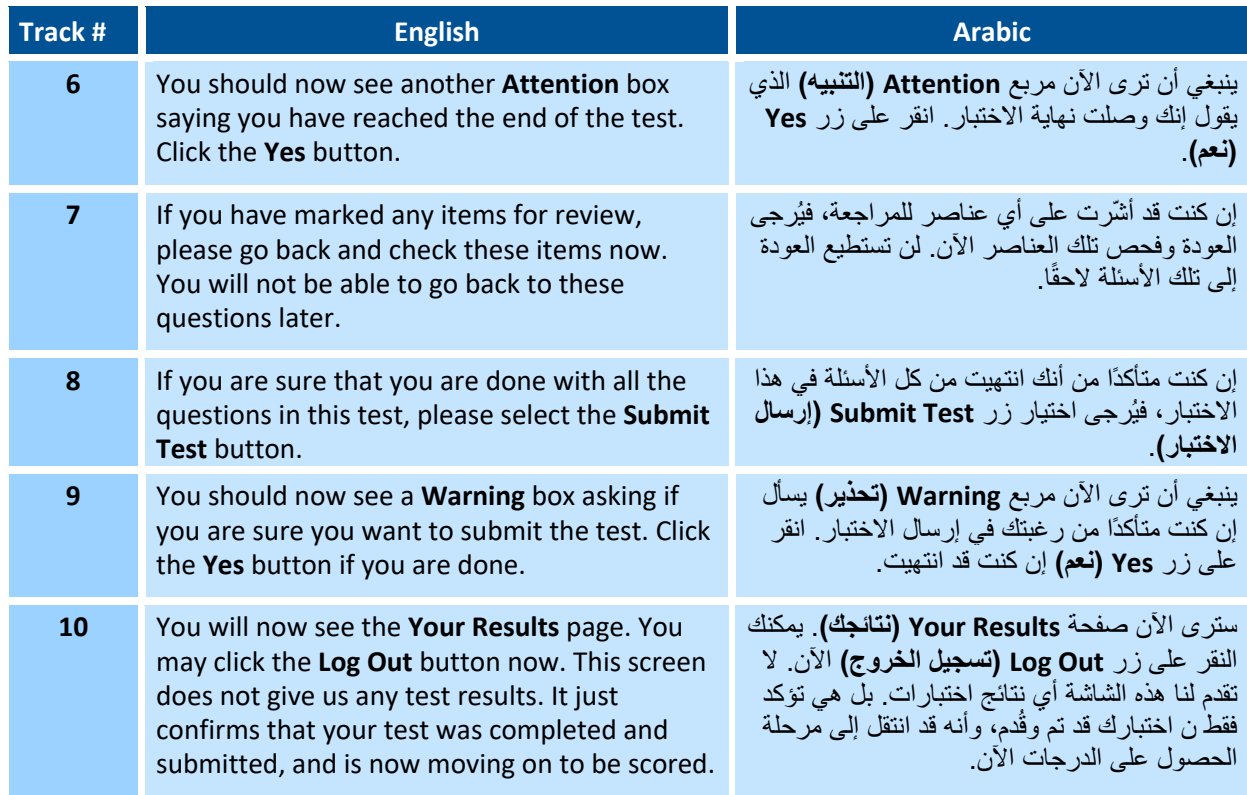

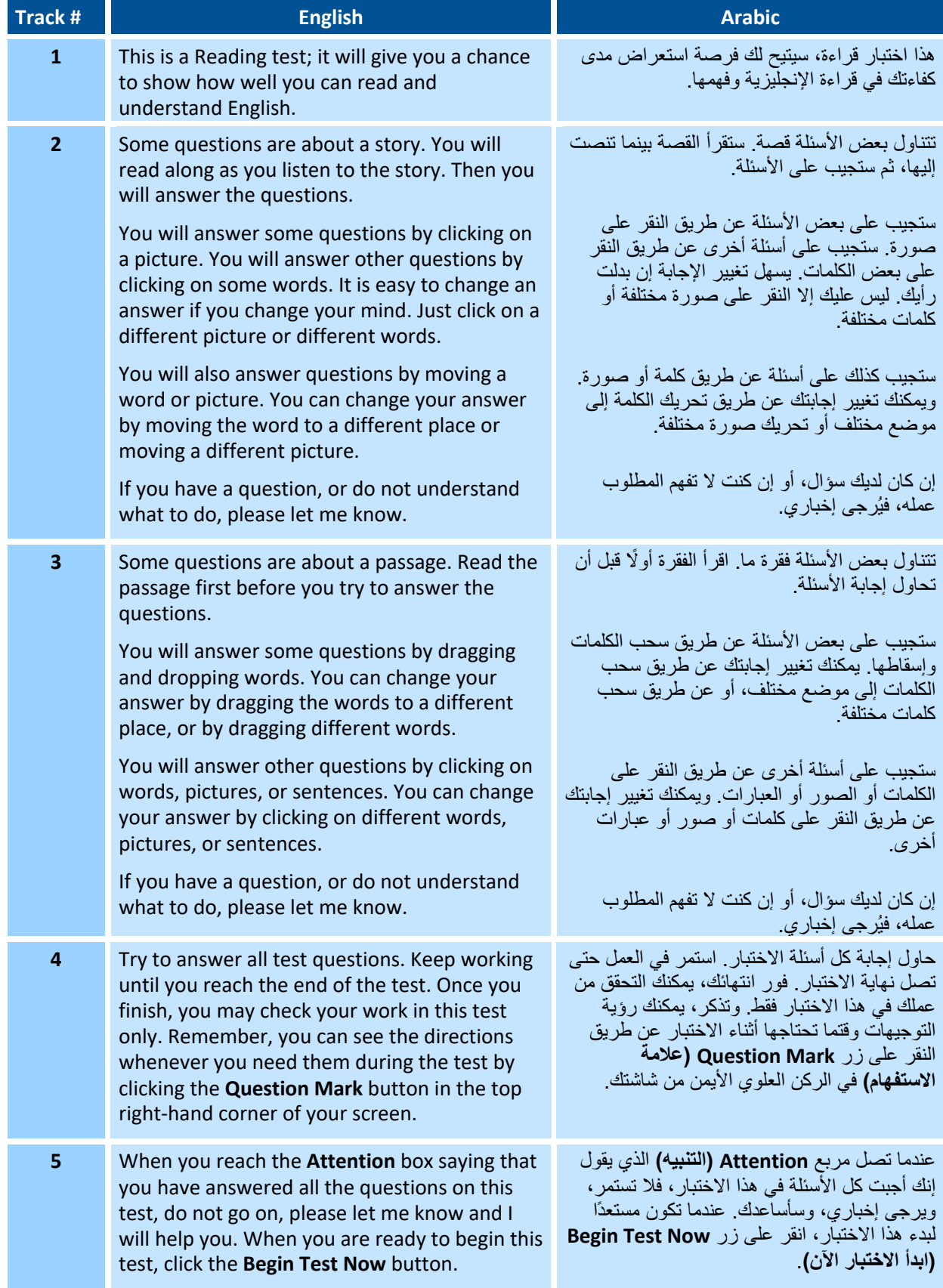

### **SUMMATIVE ASSESSMENT–DIRECTIONS FOR ADMINISTRATION: READING**

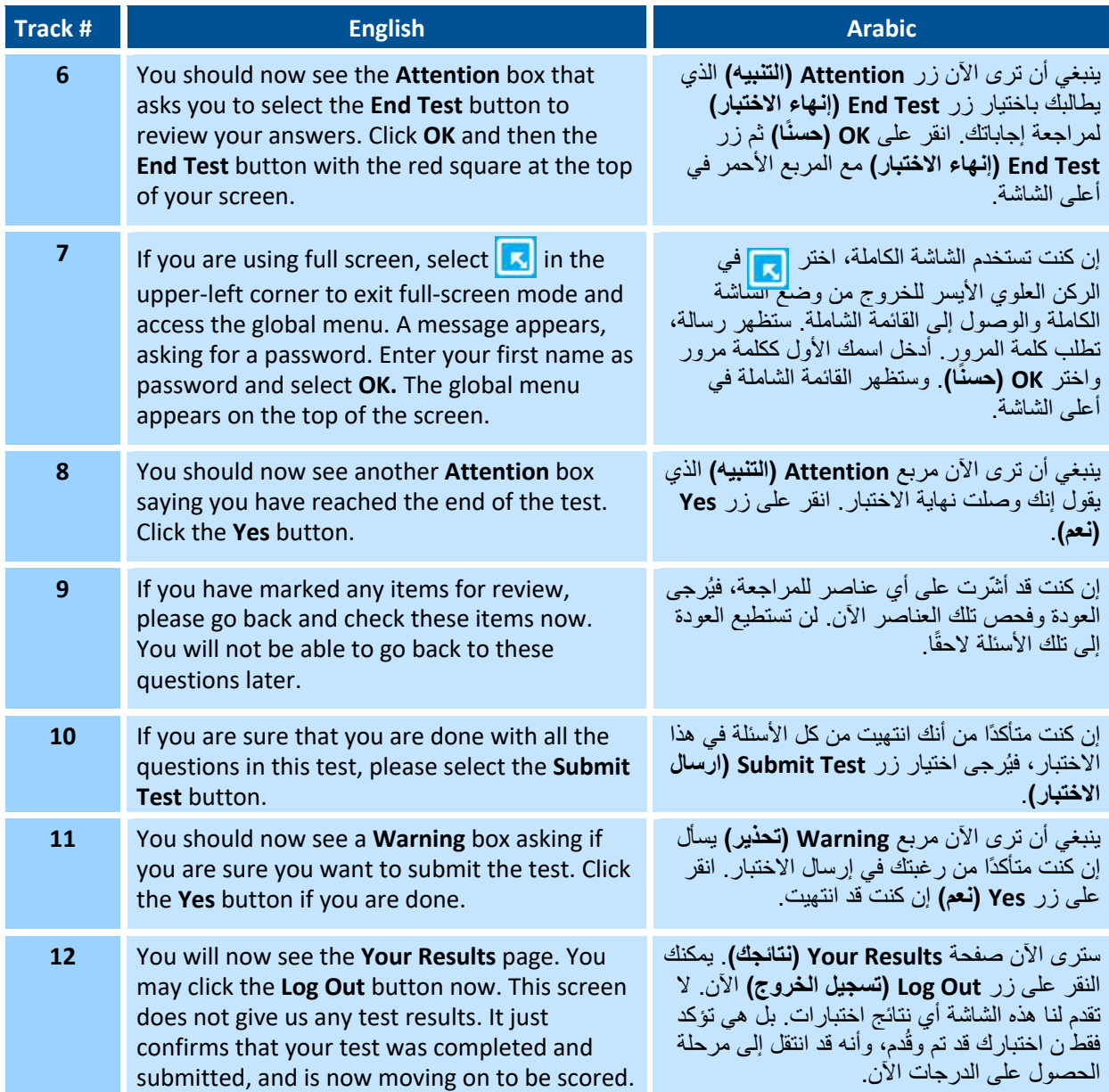

### **SUMMATIVE ASSESSMENT–DIRECTIONS FOR ADMINISTRATION: WRITING**

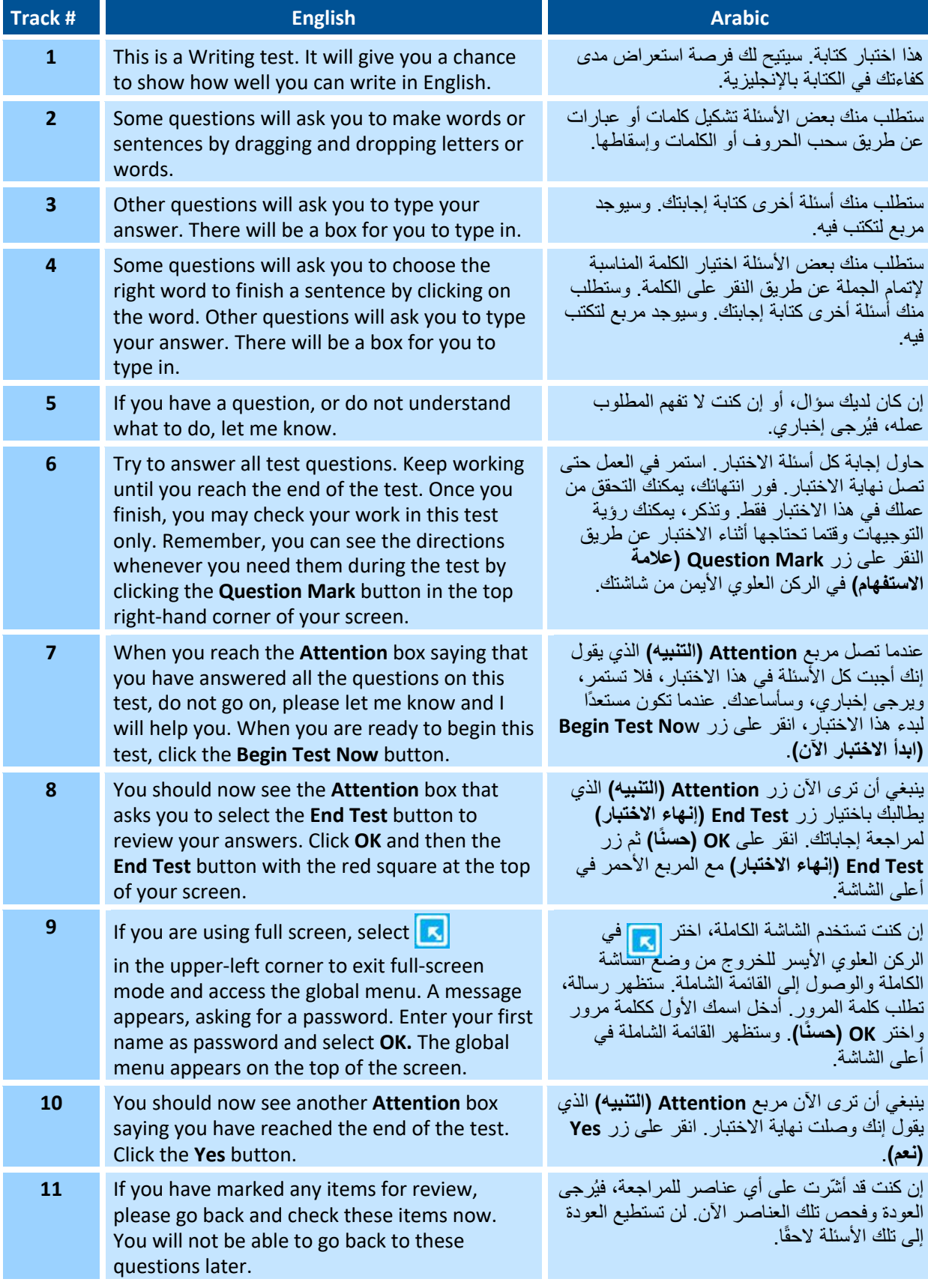

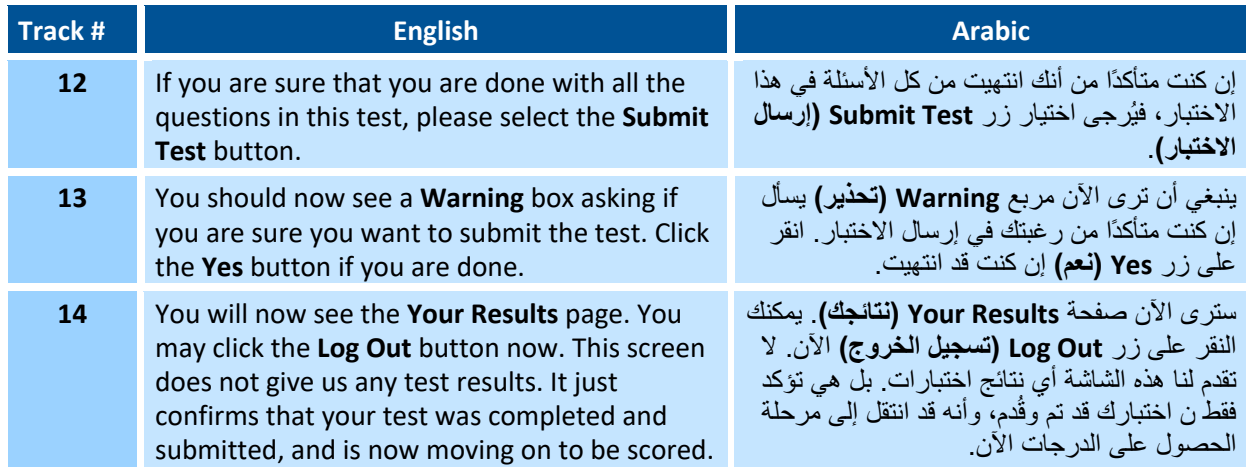

# **SUMMATIVE ASSESSMENT– DIRECTIONS FOR ADMINISTRATION: Speaking**

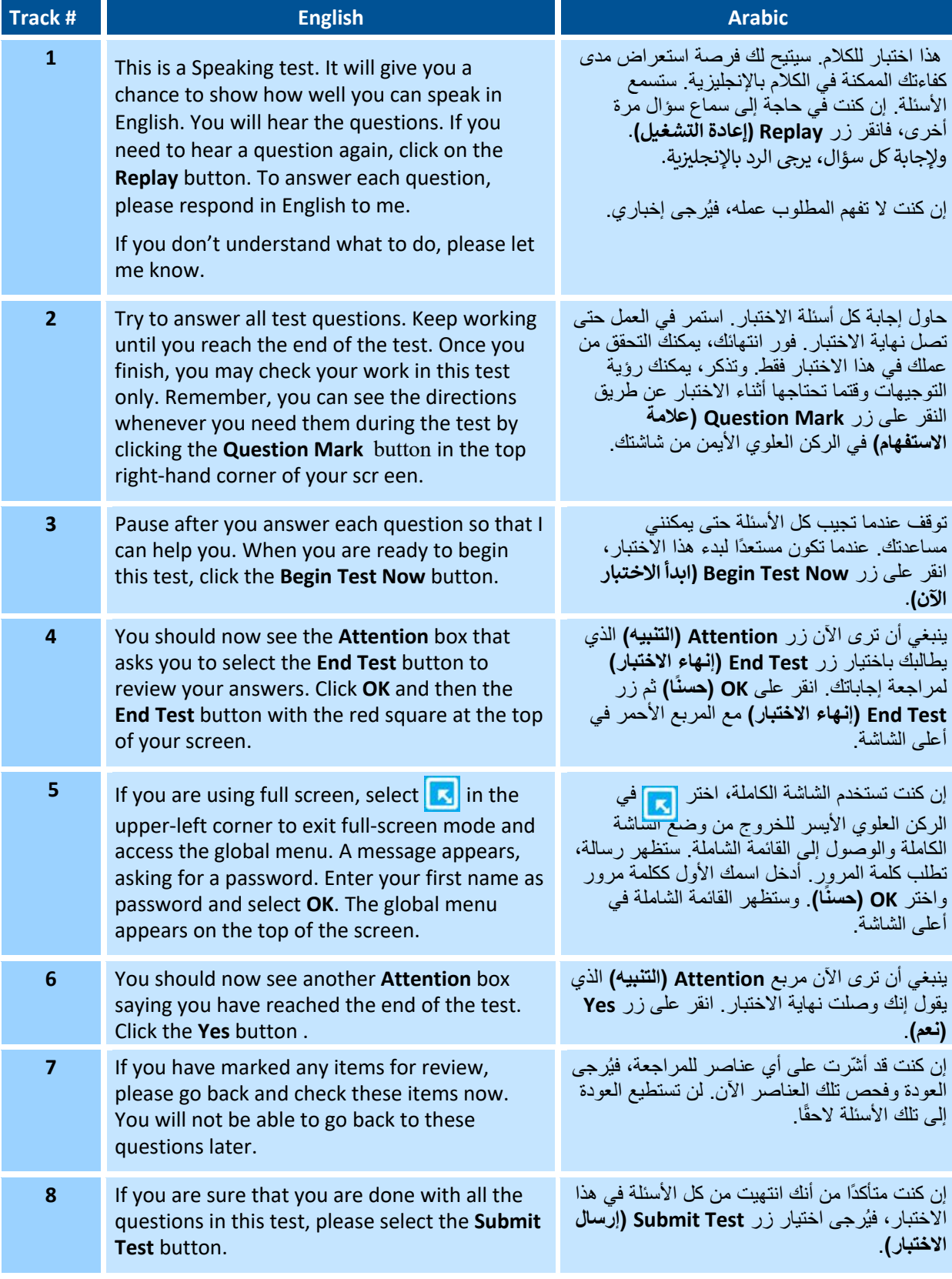

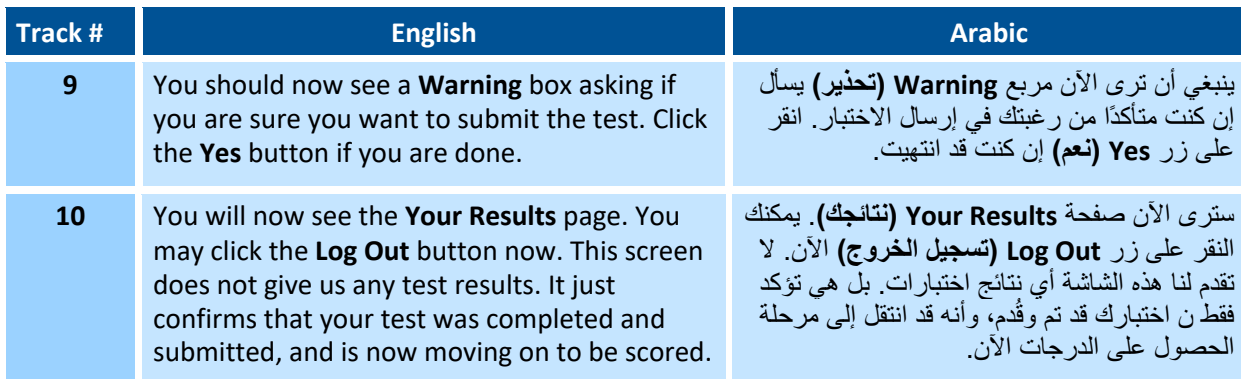